$===== qC$ loud  $=====$ 

## <title>Le titre</title>

## [Spécifications](https://wiki.gestan.fr/doku.php?id=wiki:gcloud:specifications) [Installation](https://wiki.gestan.fr/doku.php?id=wiki:gcloud:installation) [Utilisation](https://wiki.gestan.fr/doku.php?id=wiki:gcloud:utilisation)

Despuis : <https://wiki.gestan.fr/>- **Le wiki de Gestan**

**gCloud** 

Lien permanent: **<https://wiki.gestan.fr/doku.php?id=wiki:gcloud>**

Derni?re mise ? jour : **2022/10/19 19:38**

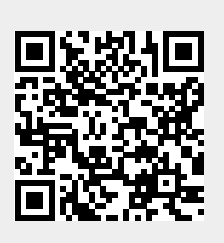